# **bonus 1xbet como usar**

- 1. bonus 1xbet como usar
- 2. bonus 1xbet como usar :betspeed 20 reais
- 3. bonus 1xbet como usar :jogos que realmente pagam

# **bonus 1xbet como usar**

#### Resumo:

**bonus 1xbet como usar : Registre-se em condlight.com.br e ganhe um bônus incrível para começar a jogar!** 

contente:

#### O que é 1xBet?

1xBet é uma empresa de apostas online confiável que presta serviços a jogadores no Brasil e em bonus 1xbet como usar todo o mundo. Oferecemos apostas esportivas em bonus 1xbet como usar vários eventos esportivos, incluindo futebol, basquete, vôlei e muito mais. Nós temos altas odds e um serviço ao cliente de 24 horas por dia.

O que é possível fazer no 1xBet?

No 1xBet, é possível realizar apostas pré-jogo ou inclusivo apostas ao vivo em bonus 1xbet como usar uma variedade de esportes e eventos. Registre-se e faça login para aproveitar o melhor site de apostas esportivas online do Brasil. Além disso, também temos um cassino online e uma 1xBet App Móvel Brasil para dispositivos Android e iOS.

Apostas

[eldorado casino bonus](https://www.dimen.com.br/eldorado-casino-bonus-2024-07-21-id-24124.html)

\*\*Comentário do Administrador do Site\*\*

\*\*Resumo:\*\*

O artigo "1xbet v93 3851: Notícias Recentes" aborda vários tópicos, incluindo os resultados das eleições no 0 Amazonas, novidades no mundo esportivo e o impacto das apostas no Brasil. Ele também inclui uma seção de perguntas frequentes 0 para esclarecer quaisquer dúvidas dos leitores.

\*\*Comentários:\*\*

\*\*Eleição no Amazonas:\*\*

O artigo relata a reeleição de Omar Aziz como Senador do Amazonas. Esta 0 é uma informação importante para os cidadãos do Amazonas e indica o apoio contínuo ao candidato. \*\*Novidades Esportivas:\*\*

O anúncio de Neymar 0 como jogador do Al-Hilal é um desenvolvimento significativo no mundo do futebol. Ele destaca a crescente importância do futebol saudita 0 e as fortes relações esportivas entre o Brasil e a Arábia Saudita.

\*\*Impacto das Apostas no Brasil:\*\*

O artigo observa que o 0 governo brasileiro está avaliando o cenário das apostas esportivas online, o que inclui plataformas como a "1xbet v93 3851". É 0 prudente que o governo examine cuidadosamente este setor antes de tomar qualquer ação.

\*\*Perspectivas Futuras:\*\*

O artigo expressa otimismo sobre o futuro 0 das apostas esportivas no Brasil, apesar dos recados contraditórios do governo. A empresa "1xbet v93 3851" opera sob uma licença 0 emitida pelo governo de Curaçao, o que indica conformidade com as leis brasileiras.

\*\*Dúvidas Frequentes:\*\*

A seção de perguntas frequentes é uma 0 adição útil ao artigo, pois aborda perguntas comuns sobre apostas online no Brasil. Ela esclarece que o governo não está 0 tomando medidas drásticas no momento, mas está monitorando a situação.

\*\*Conclusão:\*\*

No geral, o artigo "1xbet v93 3851: Notícias Recentes" fornece uma 0 visão geral abrangente de vários tópicos relacionados a eleições, esportes e apostas no Brasil. Ele é informativo e equilibrado, e 0 a seção de perguntas frequentes é um recurso valioso para os leitores.

# **bonus 1xbet como usar :betspeed 20 reais**

## **bonus 1xbet como usar**

A **1xBet** tem se tornado uma das **casas de apostas** mais populares no mundo, especialmente no Brasil. No entanto, surgem frequentes dúvidas sobre bonus 1xbet como usar **confiabilidade**. Neste artigo, nós vamos explorar o assunto e tentar tirar conclusões sobre se a **1xBet** é realmente confiável e segura.

### **O que significa Confiabilidade?**

A confiabilidade se refere à probabilidade de que um sistema, serviço ou produto se comporte da forma esperada sob diferentes condições. No contexto de apostas online, é essencial sentir-se seguro ao depositar e retirar fundos, bem como saber que as chances dos jogos são justas.

### **Tempos de Pagamento e Formas de Depósito**

A **1xBet** prove diversas **opções de pagamento**, como **Banco Inter**, **VISA** e **Perfect Money**. Pode levar de **0 a 7 dias úteis** depositar fundos. Essa ampla gama de opções é frequentemente considerada confiável e segura, uma vez que os jogadores podem escolher o método que preferirem.

### **Requisitos para Ganhar o Bônus de Boas-vindas**

A **1xBet** oferece um bônus de boas-vindas generoso. Para ganhá-lo, é necessário fazer o **cadastro**, escolher entre apostas esportivas ou **cassino online** e realizar um depósito inicial.

#### **Proteção de Dados e Segurança**

A **1xBet** adota "modernas medidas de proteção de dados dos seus clientes". Isso aumenta a confiança aos usuários, que se sentem mais seguros sabendo que suas informações pessoais e financeiras estão seguras.

#### **Confirmações e Opiniões dos Usuários**

Muitas análises de usuários atestam que o site da **1xBet** é confiável e operacional há vários anos, o que indica que há segurança ao usar os serviços oferecidos pela companhia. No entanto, o conselho é sempre ler com cuidado os termos e as condições antes de fazer qualquer tipo de depósito.

#### **Conclusão**

Com base nas informações fornecidas, podemos afirmar que a **1xBet** é confiável. Oferece amplas e variadas opções de pagamento, medidas de segurança robustas e amplamente aceita e

utilizada no Brasil. Além disso, protege e respeita dados dos usuários. O que fazemos agora como jogadores no Brasil difere do que faziamos em bonus 1xbet como usar passado. Com diligência, entendimento e escolha dos melhores parceiros para jogarmos, teremos uma experiência emocionante em bonus 1xbet como usar apostas desportivas.

### **Perguntas frequentes sobre a Confiabilidade da 1xBet**

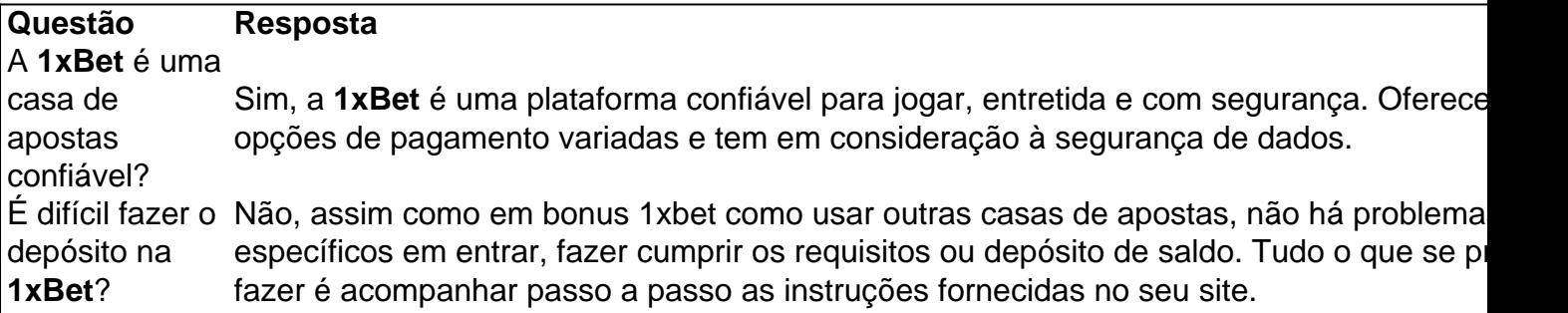

Claim a welcome package when you sign up for 1xBet Zambia. Activate your phone number and finish filling out your profile first. The bonus will then be credited to your account after you deposit at least 10 ZMW. You can earn various incentives for your first deposits, including up to 32,000 ZMW and 150 free spins.

Possible Verification Issues\n\n 1xBet may require you to provide sufficient documentation regarding your identity. Your withdrawal request will be processed once you provide the necessary documents. This can happen, especially if you are trying to withdraw a huge amount.

# **bonus 1xbet como usar :jogos que realmente pagam**

Algumas ilhas paradisíacas africanas estão no radar de ávido mundo viajantes há algum tempo. As Ilhas Maurício e as Seychelles são 9 locais de lua-de -mel, enquanto que a ilha das Canárias da Tunísia Djerba classifica como dois dos destinos mais populares 9 bonus 1xbet como usar toda África.

Para aqueles que querem evitar as multidões e descobrir um lugar novo, a África também possui algumas ilhas 9 "quase famosas" com praias incríveis.

Aqui estão oito desses lugares:

Nosy Be significa "Big Island" na língua malgaxe. O que é mais 9 do Que um pouco irônico quando você percebe É minúsculo bonus 1xbet como usar comparação com a vizinha Madagascar Mas o paraíso ilha 9 não se aproxima grande, Quando vem à natureza

Reserva Natural Lokobe

no lado sul da ilha preserva uma floresta tropical antiga e 9 várias criaturas que a chamam de lar, desde o camaleão pantera cor turquesa até diversas espécies lemures incluindo lêmures negros 9 ameaçados. A melhor maneira para explorar este parque é através do canoa piroga com um guia local!

As águas tropicais quentes 9 da ilha oferecem

Nosy Tanikely Marine Park em

20 locais de mergulho, além da chance para nadar com os tubarões-baleia que migram 9 pela área bonus 1xbet como usar outubro e novembro.

Quase todos os hotéis da Nosy Be estão ao longo de fios brancos na costa 9 oeste, incluindo a família amigável.

Andilana Beach Resort Hotel

e o romântico rústico,

Le Grand Bleu

. Chegando lá:

A maneira mais fácil de chegar a 9 Nosy Be fora da região é Ethiopian Airways e seus voos sem escalas, com duração máxima para quatro horas saindo 9 do aeroporto.

A maior ilha de um arquipélago tropical com cinco ilhas e o mesmo nome ao longo da costa do 9 Oceano ndico, a Ilha Bazaruto é conhecida por suas imponentes dunas bonus 1xbet como usar areia.

baía Shellfish

No lado de barlavento da ilha abriga 9 uma das praias mais espetaculares do leste africano, um crescente bonus 1xbet como usar areia branca enquadrado por dunas com 100 metros. Como a 9 pedra angular de

Parque Nacional do Arquipélago Bazaruto

, a ilha também é o lar de uma grande variedade da vida selvagem 9 indígena: desde os crocodilos e aves que frequentam lagoa das águas doces no lado sossegado do litoral dunas; até cinco 9 tipos diferentes para tartaruga marinha.

Bazaruto Island Resort

, as melhores escavações da ilha pode organizar mergulho e mergulhar com tubo de 9 ar livre bonus 1xbet como usar barcos tradicionais dhows (navegando), safáris guiado 4x4 vida selvagem ou sandboard nas dunas.

Chegando lá:

Um voo sem escala 9 de 90 minutos entre Joanesburgo e Vilanculos na Airlink, bonus 1xbet como usar seguida um traslado por barco.

A cultura suaíli sobrevive e prospera 9 nesta ilha ao largo da costa nordeste do Quênia. O litoral cheio de dhows triangulares,

cidade Lamu Cidade

ressoa com o som 9 de artesãos construindo novos barcos bonus 1xbet como usar madeira e a chamada do muezzin das mesquitas antigas.

Um pequeno mas interessante museu e 9 antigo forte são as principais atrações da cidade, porém os visitantes também podem organizar um passeio de barco para explorar 9 ruínas do século XV.

Takwa

As melhores praias de Lamu estão no lado do vento da ilha, a cerca

Shela

aldeia.

Fique em

Casa Lamu House

, 9 um pequeno hotel boutique chique na cidade ou saída para a praia em Kizingo Eco Lodge

. Chegando lá:

Um passeio de ônibus com 9 duraçãos três horas, partindo do Malindi até Mokowe e um táxi aquático para a cidade Lamu; ou uma viagem que 9 dura 80 minutos desde Nairobi pela JamboJet.

Praias de areia preta, paisagens retorcida e um vulcão ativo notório diferenciam esta ilha 9 caboverdiana dos seus vizinhos da costa oeste africana.

A mais de 9.000 pés (2.800 metros) acima da costa,

Pico do Fogo

O seu 9 top 30 vezes desde o século XV, quando os exploradores portugueses se tornaram nos primeiros humanos a pisar na ilha. 9 Um guia local é recomendado para uma caminhada de 7,8 km até ao cume da montanha

Nomeado para o estatuto de 9 Património Mundial da UNESCO,

São Filipe

com suas ruas de paralede, pintadas brilhantemente.

## sobrado

A cidade de Cabo Verde é uma das mais antigas 9 e bem preservadas cidades coloniais portuguesa.

Uma das mansões fornece um local nostálgico para o...

Hotel Savana

com suas vistas para o mar 9 e piscina. Ou cair em

Casa Marisa

na caldeira vulcânica.

Chegando lá:

Um voo de meia hora da Praia pela Cabo Verde Airlines.

Uma possessão 9 francesa desde 1638, Reunião fica no sul do Oceano ndico cerca de 420 milhas (680 km) a leste da Madagascar 9 e não muito longe das Maurícias. Com coqueirores com cana-de -açúcar campos um dialeto crioulo que se sente mais como 9 o Caribe francês bonus 1xbet como usar comparação à África!

A ilha é cercada por mais de 30 quilômetros das praias, que vão desde 9 as populares vertentes urbanas como areia branca.

Plage de L'Hermitag

para a areia preta mais isolada,

Plage de l'Etang Venda venda

. As montanhas vulcânicas 9 acidentadas podem ser explorada bonus 1xbet como usar inúmeras trilhas para caminhadas, enquanto na costa.

Saint-Denis

e outras cidades oferecem excelente cozinha francesa, música crioula 9 ao vivo ndia Margouillat azul

. Chegando lá:

Quatro companhias aéreas oferecem serviço sem escalas (11-12 horas) de Paris Orly para Reunião. Há também 9 voos a partir do Joanesburgo, Maurícia e Antananarivo ndia No meio da

Rio Nilo

Aswan, esta ilha alongada é dito derivar seu nome 9 de ser moldado como uma presa do elefante. Apesar da aparência dos hotéis e restaurantes modernos nas últimas décadas 9 grande parte Elefantina ainda parece com o Egito rural

Templos arruinados que datam de cerca 3.200 a. E - e uma 9 pedra antiga; nilômetros

para medir o nível de água do rio - refletir a importância da ilha durante os tempos faraônicos. Localizado 9 dentro

Museu Animalia museu

oferece insights sobre a história humana e natural da Elefantina.

No entanto, a coisa mais legal sobre Elefantina é 9 descansar bonus 1xbet como usar um café à beira-mar na varanda de uma casa ou seu quarto no Mvenpick Aswan Resort da ilha. 9 observando as feluccas que navegam madeira voar para cima e abaixo do Nilo olhando o horizonte exótico das cidades asiáticas 9 ao outro lado dos rios...

Chegando lá:

Felucca ou balsa da orla de Aswan depois do voo doméstico pela Egypt Air.

Ilhas Bissagos 9 (Guiné-Bissau)

O epítome do sub-radar, o arquipélago de Bissagos (Bijagós) foi elogiado na Vogue no itinerário das pequenas companhias que navegam 9 pela costa da África Ocidental.

Manguezais, mudflats e pastagens de savana (floresta tropical) com surpreendentemente diversa vida animal – que inclui 9 raros hipopótamos oceânicos - ganharam o arquipélago.

Reserva da Biosfera UNESCO Unesco

Bissagos deve estar na lista de baldes para todos os 9 observadores.

Alojamento noturno é escasso e bonus 1xbet como usar grande parte limitado à Ilha de Bubaque, onde modestas residências como Cajou Lodge ou 9 EcoLodge Ponta Anchaca atender aos viajantes que fazem landfall na borda externa remota da África. Chegando lá:

Se você não estiver bonus 1xbet como usar 9 um navio de cruzeiro, a única maneira é através da água na cidade Bissau - uma viagem que pode levar 9 entre 90 minutos e seis horas dependendo do barco.

Não exala o exotismo de Zanzibar, mas a grande ilha da Tanzânia 9 supera seu vizinho quando se trata das praias intocadas com sombra na palma do palmeiral.

Os mais de 30 locais para 9 mergulho da Pemba são celebrados por seus jardins saudáveis com uma abundância saudável, macro criaturas e paredes subaquática que mergulham 9 nas águas preta ou offshore bonus 1xbet como usar grandes peixes pelágicos.

Afro Divers

e.

Dive 360 Pemba

O Manta Resort - ambos no extremo norte de 9 Pemba – são certificados PADI. Chegando lá:

ferries intermitentes lento de Zanzibar, Tanga e Dar E'S Salam ou um jumper poddle 25 9 minutos a partir do ZanziBar bonus 1xbet como usar companhias aéreas FlightLink.

Author: condlight.com.br

Subject: bonus 1xbet como usar

Keywords: bonus 1xbet como usar

Update: 2024/7/21 10:38:20